# Exercices : Algorithmes de tri sur les tableaux

### Exercice 1

Compléter les lignes vides correspondant aux différentes étapes de la méthode de tri par insertion.

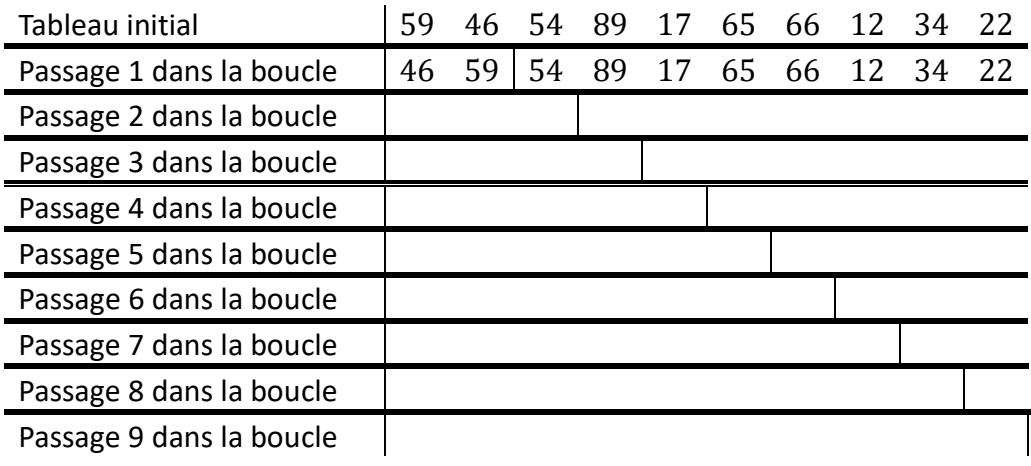

 $i = 1$ 

#### Exercice 2

On rappelle ci-contre l'algorithme du tri par insertion.

On l'exécute sur un tableau de taille 8.

- 1. Dans le pire des cas, combien de fois est exécutée l'instruction ( $\leftrightarrow$ ) ? On pourra s'aider du schéma d'une matrice 8 x 8 à colorier (avec i = indice de ligne et j = indice de colonne).
- while i < taille(tableau): valeur a inserer = tableau $[i]$  $j = i$ while  $j > 0$  and valeur\_a\_inserer < tableau[j-1] :  $T[j] = T[j-1]$  ( $\bullet$ )  $j = j - 1$  T[j] = valeur\_a\_inserer  $i = i + 1$
- 2. Pour quels tableaux de taille 8 le pire des cas se produit-il ?
- 3. Peut-on trouver un tableau de taille 8 tel que l'instruction ( $\bullet$ ) n'est jamais exécutée ?

 $\overline{a}$ 

4. D'après le cours, quel est le coût dans le pire des cas pour le tri par insertion ?

Adèle a testé un programme implémentant l'algorithme de tri par insertion.

Pour cela elle a d'abord généré des grands tableaux de nombres entiers à donner en entrée à a son programme.

Puis elle a chronométré les temps d'exécution de son programme en focnction de la taille du tableau donné en entrée. Elle a obtenu le nuage de points ci-contre.

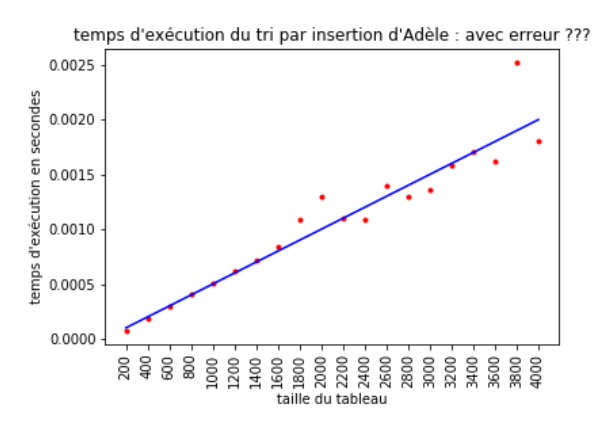

Ces temps d'exécution semblent linéaires en fonction de la taille du tableau. Proposer une explication.

## Exercice 3

Compléter les lignes vides correspondant aux différentes étapes de la méthode de tri par sélection.

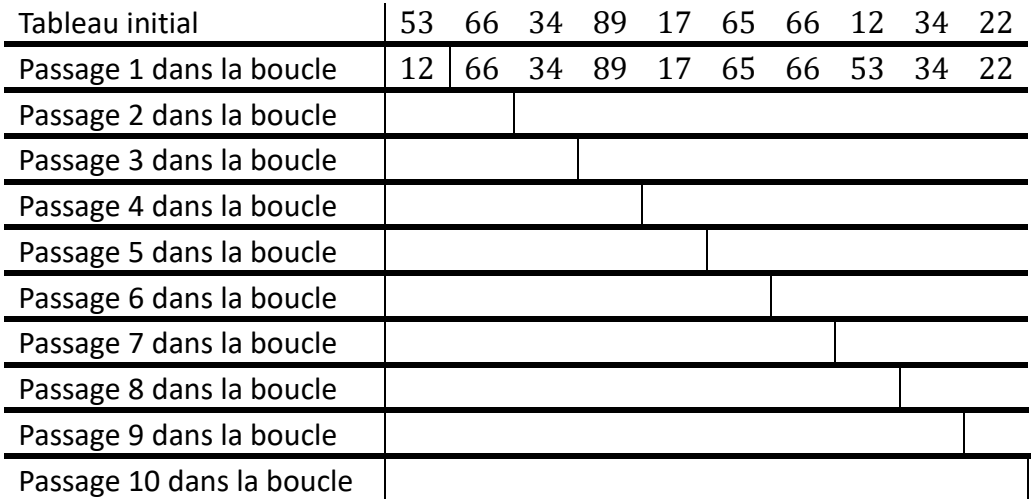

### Exercice 4

On rappelle ci-contre l'algorithme du tri par sélection.

On l'exécute sur un tableau de taille 8.

```
i= 0
while i < taille(tableau):
    j min = i
   j = j_{min} + 1 while j < taille(tableau) :
         if tableau[j] < tableau[j_min] :
              j_min = j
        j = j + 1 (\bullet)
    tableau[i], tableau[j min] = tableau[j min], tableau[i]
    i = i + 1
```
- 1. Dans le pire des cas, combien de fois est exécutée l'instruction  $(*)$  ? On pourra s'aider du schéma d'une matrice 8 x 8 à colorier (avec i = indice de ligne et j = indice de colonne).
- 2. Pour quels tableaux de taille 8 le pire des cas se produit-il ?

i<br>L

3. Peut-on trouver un tableau de taille 8 tel que l'instruction ( $\bullet$ ) n'est jamais exécutée ?

### Exercice 5

Sur sa machine, Émilie a implémenté un algorithme prenant en entrée des tableaux de taille n et ayant un coût quadratique dans le pire des cas.

*On admet que le temps d'exécution est quadratique comme le coût et qu'il n'y a pas de problème de surcharge de la mémoire.(\*)*

- 1) Sur un tableau d'entiers de taille 250 son algorithme s'est exécuté en 90 ms. Quel sera approximativement le temps d'exécution sur un tableau d'entiers de taille 50 000 ?
- 2) Pour quelle taille de tableau d'entiers l'exécution prendra-t-elle environ une journée ?
- 3) Émilie effectue un test avec un tableau d'entiers de taille 250 000. Le temps d'exécution est de 2,324 secondes. Donner une explication possible.

(\*) : *en réalité on ne passe pas aussi simplement de la complexité algorithmique au temps d'exécution sur machine.*